# Examcollection

<http://www.ipass4sure.com/examcollection.htm>

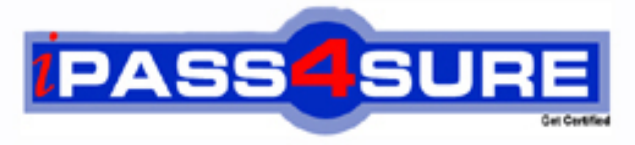

http://www.ipass4sure.com

# **LOT-801**

# **IBM**

Lotus Notes Domino 8 Application Development Update Exam

**http://www.ipass4sure.com/exams.asp?examcode=LOT-801**

**The LOT-801 practice exam is written and formatted by Certified Senior IT Professionals working in today's prospering companies and data centers all over the world! The LOT-801 Practice Test covers all the exam topics and objectives and will prepare you for success quickly and efficiently. The LOT-801 exam is very challenging, but with our LOT-801 questions and answers practice exam, you can feel confident in obtaining your success on the LOT-801 exam on your FIRST TRY!**

**IBM LOT-801 Exam Features**

- **Detailed questions and answers for LOT-801 exam**
- **Try a demo before buying any IBM exam**
- **LOT-801 questions and answers, updated regularly**
- **Verified LOT-801 answers by Experts and bear almost 100% accuracy**
- **LOT-801 tested and verified before publishing**
- **LOT-801 examcollection vce questions with exhibits**
- **LOT-801 same questions as real exam with multiple choice options**

**Acquiring IBM certifications are becoming a huge task in the field of I.T. More over these exams like LOT-801 exam are now continuously updating and accepting this challenge is itself a task. This LOT-801 test is an important part of IBM certifications. We have the resources to prepare you for this. The LOT-801 exam is essential and core part of IBM certifications and once you clear the exam you will be able to solve the real life problems yourself.Want to take advantage of the Real LOT-801 Test and save time and money while developing your skills to pass your IBM LOT-801 Exam? Let us help you climb that ladder of success and pass your LOT-801 now!**

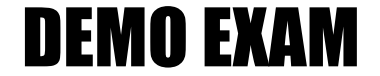

### For Full Version visit

<http://www.ipass4sure.com/allexams.asp>

#### **QUESTION:** 1

Kyle is designing a Composite Application that can send a user name from a form to a view, by clicking a button on the form. He knows he wants to define a Wiring property called Receive Username that will be used when the view is receiving a user name string that is published by the form. When he opens the Property Broker Editor to define "ReceiveUserName", what does he define it as?

A. Type B. Action C. Event D. Property

**Answer:** B

#### **QUESTION:** 2

Kristen has been asked to develop a Composite Application to "wire" the Customer, Orders, and Inventory applications together. She understands that this will result in communication among the different pieces of the new application. How does this communication work?

A. Components use the Composite Application Broker to communicate with each other. The Composite Application Editor is used to define Actions and their parameters, and to configure Property Broker options.

B. Components use the Composite Application Broker to communicate with each other. The Composite Application Editor is launched from Domino Designer to define Broker Properties and configure Actions and their parameters.

C. Components use the Property Broker to communicate with each other. The Property Broker Editor is launched directly from Domino Designer (or can be launched via the CAE) to define Properties and configure Actions and their parameters.

D. Components use the Property Broker to communicate with each other. Domino Designer must first be used to define the Wiring Properties. Composite Application Broker options can then be configured using the Composite Application Editor or from within Domino Designer.

#### **Answer:** C

#### **QUESTION:** 3

Myrtle is modifying the design of a View in a Notes database, so it can update a published Property that the other components in a Composite Application can respond to. Where does she write code that updates a Property?

- A. In a view action
- B. In theOnSelect event of the view
- C. In theQueryModeChange event of the view
- D. In the Initialize subroutine of the Global section of the view

#### **Answer:** B

#### **QUESTION:** 4

Beatrice created a new Composite Application database in the Notes 8 client, but when she opens it up she sees a grey page that says "This Application page does not contain any content." What does she have to do next?

A. Click the menu option "View - Design" to open the database in Domino Designer to edit the Composite Application definition.

B. Click the menu option "Actions - Edit Application" to open the database in the Composite Application Editor to edit the Composite Application definition.

C. Double-click the grey page to open the database in the Composite Application Editor to edit the Composite Application definition.

D. Right-click the grey page to open the database in Domino Designer to edit the Composite Application definition.

#### **Answer:** B

#### **QUESTION:** 5

When Bert is designing his Composite Application, he wants to have a Notes view that publishes a UserName property to another view and also to a Notes form that is open in edit mode. How does he do this?

A. He simply uses the Composite Application Editor to wire all three components together.

B. He creates one Composite Application that wires the two views together, and then a second Composite Application that incorporates the first one, with the first view wired to the form.

C. Because each component can only publish a single property, he has to wire the first view publish the user name to the second view, and then wire the second view to publish the user name to the form.

D. Because he can publish a property only to a single component, he has to make his first view publish two properties (e.g. UserName1 and UserName2) that both have the same data, so that one of the properties is wired to the second view and the other is wired to the form.

#### **Answer:** A

#### **QUESTION:** 6

Scott has just created a new NSF-based Composite Application. He has added two components to his application and is about to close the Composite Application Editor (CAE). What does he need to do if he now wants to see how his Composite Application appears in the user interface?

A. Scott will not be able to open the Composite Application within the user interface yet. The database launch properties must first be set to "Launch as Composite Application".

B. Nothing. The CAE is opened from within the Composite Application. When Scott exits the CAE, he is automatically presented again with the Composite Application, open in the user interface.

C. Scott will not be able to open the Composite Application within the user interface yet. He will first need to open the Composite Application using Domino Designer and set the Wiring Properties.

D. When Scott exits the CAE, he is back at the Notes Workspace, just as when exiting other NSF- based applications. Double-click on the Composite Application's icon on the Workspace to open it in the user interface.

#### **Answer:** B

#### **QUESTION:** 7

Barry has just closed the Property Broker Editor after specifying input and output Action parameters for his Composite Application Editor (CAE). He notices a curved arrow icon in Domino Designer next to the name of the Wiring Property. What should Barry do to ensure that his changes are saved within his Domino application?

A. Click the "Refresh" button, and then click the "Open" button in the window that displays.

B. Nothing. The Property Broker automatically saves changes inside the Domino application.

C. Click the "Merge WSDLs" button and click "OK" in the confirmation prompt that then displays.

D. Open the Wiring Property properties and ensure that the "Store in NSF" option is selected. The changes will be saved within the Domino application when Domino Designer is closed.

#### **Answer:** A

#### **QUESTION:** 8

Samir wants to design and deploy a Composite Application that consists of components from two Lotus Notes databases that both reside on the same Domino Server. He would like to include the Composite Application definition inside one of the Lotus Notes databases, to make it easier to deploy and replicate. Can he do this?

A. No, a Composite Application definition must be hosted on aWebSphere Portal server.

B. No, a Composite Application definition must reside in a Lotus Notes database that is based on the "Blank Composite Application" template.

C. Yes, he simply needs to click the "New Composite Application" button in the Composite Applications - Application section of the Database design and begin writing the definition.

D. Yes, but first he needs to define the Composite Application in the Composite Application Editor and save the resulting XML file. Then he can create a new definition in the Composite Applications - Application section of the Database design and import the XML.

#### **Answer:** D

#### **QUESTION:** 9

Nina has been asked to add several views to the Sales.nsf database, many of which are to include multiple sorted columns and multiple user-sortable columns. How can she help minimize the impact to the server from these new views?

A. Select the "Defer index creation until first use" Advanced Option from theAdvanced tab of the database properties.

B. Open each view that includes sorted or user-sortable columns. Select the "Defer index creation until first use" Index option from the Advanced tab of the view properties.

C. Open each view that includes sorted columns. From the Sorting tab of the column properties of each sorted column, select the "Defer index creation until first use" option.

D. Open each view that includes a user-sortable column. From the Sorting tab of the column properties of each user-sortable column, select the "Defer index creation until first use" option.

#### **Answer:** D

#### **QUESTION:** 10

The new Rich Text Lite "Thumbnail" input type allows you to specify the height and width of the thumbnail image, along with what other attribute?

A. File type B. Color depth C. Image resolution D. Attachment name

#### **Answer:** D

#### **QUESTION:** 11

Clarisa's agent needs to run every time the APP012 server is rebooted. There is no harm to data if the agent runs repeatedly, but Clarisa would like to minimize the impact to server performance. How should Clarisa trigger the agent to run?

A. Set the Runtime Trigger option to "On event", and select "When server starts".

B. Set the Runtime Trigger option to "On event", and select "On agent manager start".

C. Set the Runtime Trigger option to "On schedule". Select "Run once", and select the schedule option "On server boot".

D. Set the Runtime Trigger option to "On schedule". Select "More than once a day".Clarisa should determine how soon after a server boot the agent must be run. The schedule frequency should be set to that amount of time.

#### **Answer:** A

#### **QUESTION:** 12

Timmy is designing a View and he wants to use the new "Split Action Button" option for one of his Actions. He creates an Action with sub-actions and checks the

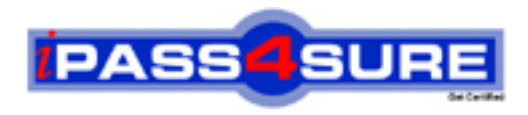

## **Pass4sure Certification Exam Features;**

- Pass4sure offers over **2500** Certification exams for professionals.
- More than **98,800** Satisfied Customers Worldwide.
- Average **99.8%** Success Rate.
- Over **120** Global Certification Vendors Covered.
- Services of Professional & Certified Experts available via support.
- Free 90 days updates to match real exam scenarios.
- Instant Download Access! No Setup required.
- Price as low as \$19, which is 80% more cost effective than others.
- Verified answers researched by industry experts.
- Study Material **updated** on regular basis.
- Questions / Answers are downloadable in **PDF** format.
- Mobile Device Supported (Android, iPhone, iPod, iPad)
- No authorization code required to open exam.
- **Portable** anywhere.
- *Guaranteed Success*.
- **Fast, helpful support 24x7.**

View list of All certification exams offered; http://www.ipass4sure[.com/allexams.as](http://www.ipass4sure.com/allexams.asp)p

View list of All Study Guides (SG); http://www.ipass4sure[.com/study-guides.asp](http://www.ipass4sure.com/study-guides.asp)

View list of All Audio Exams (AE); http://www.ipass4sure[.com/audio-exams.asp](http://www.ipass4sure.com/audio-exams.asp)

Download Any Certication Exam DEMO. http://www.ipass4sure[.com/samples.asp](http://www.ipass4sure.com/samples.asp)

To purchase Full version of exam click below; [http://www.](http://www.ipass4sure.com/allexams.asp)ipass4sure.com/allexams.asp

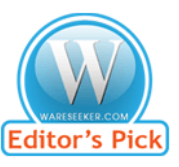

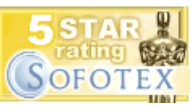

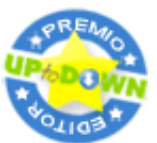

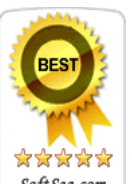

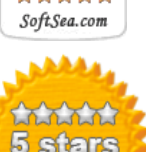

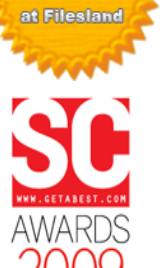

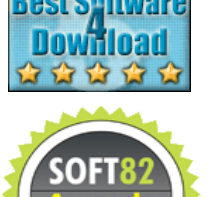

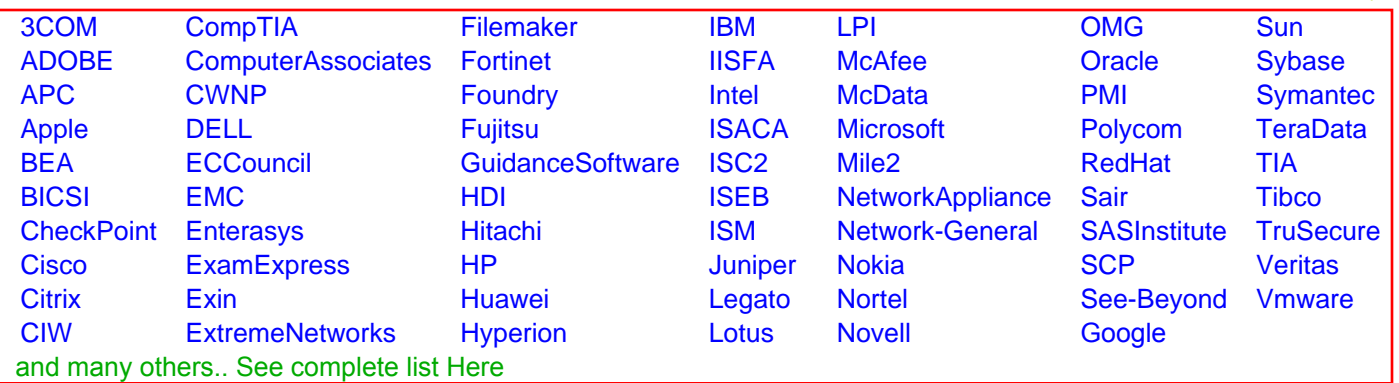

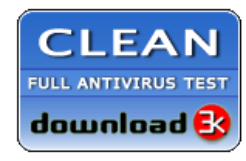

**Editor's Review EXCELLENT** 含含含含 SOFTPEDIA<sup>®</sup>

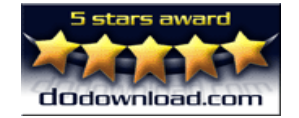

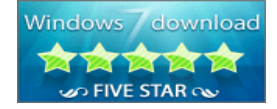

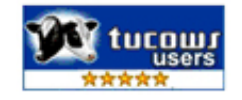